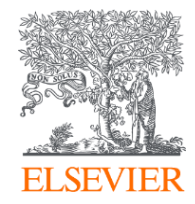

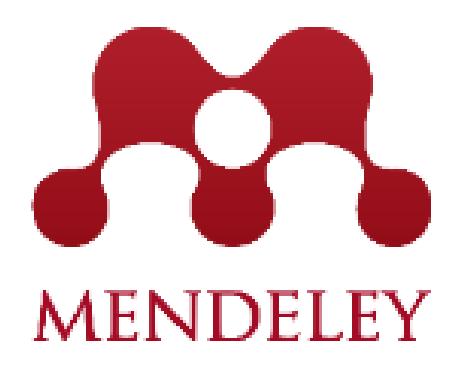

El gestor de referencias Elsevier

Gabriel Maruca, CC LAS South

2020

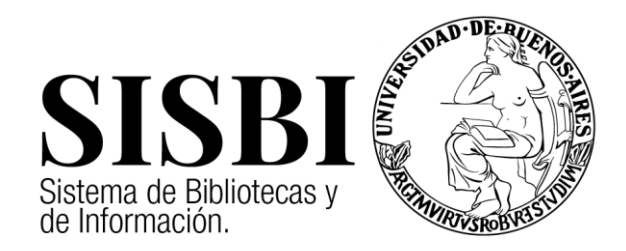

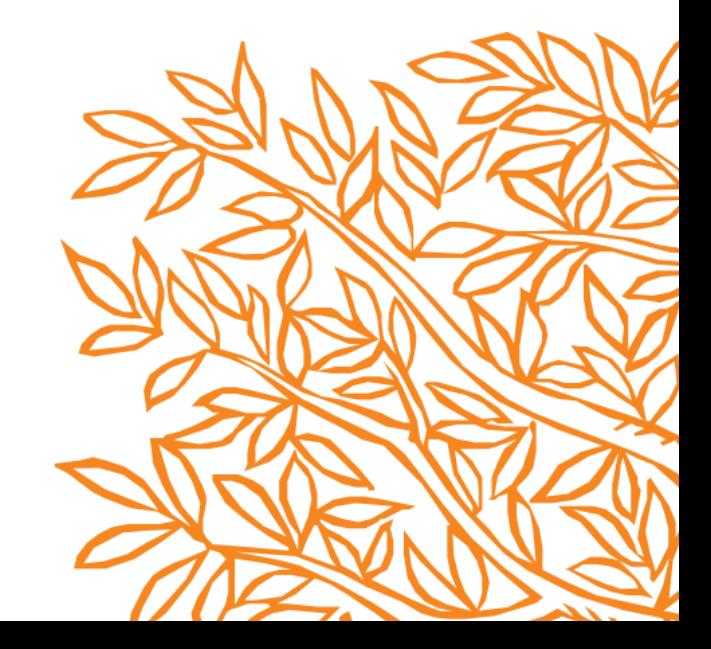

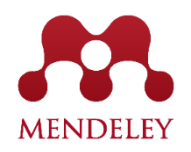

#### Gestor de referencias bibliográficas

Red social académica

Alimentada por los usuarios

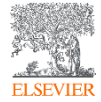

#### **Mendeley en Números**

- Más de **8 millones** de usuarios en todo el mundo.
- Apróximadamente **8000 estilos de citación**
- **400 millones de documentos** en el catálogo
- **Grupos privados**

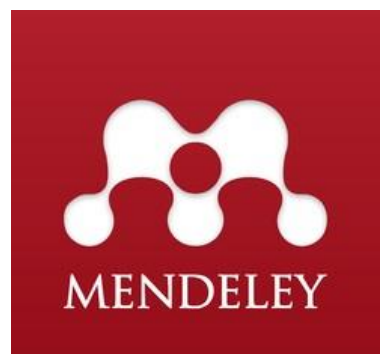

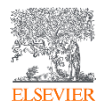

## Las tres versiones de **Mendeley**

**ELSEVIER** 

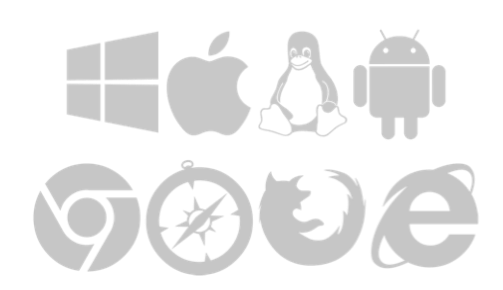

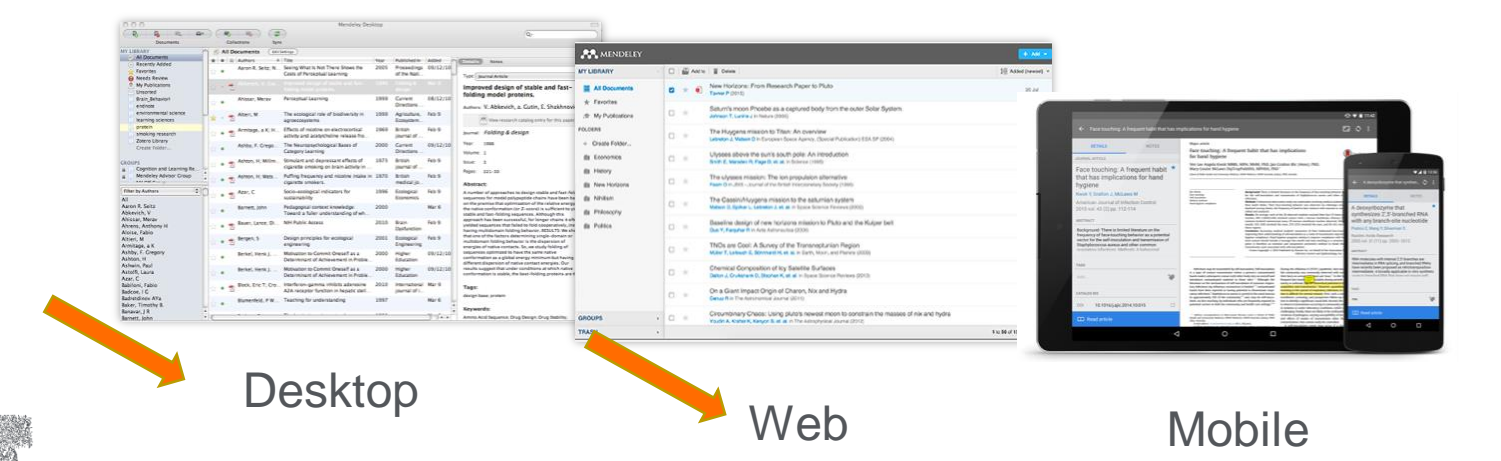

### **Qué es Mendeley?**

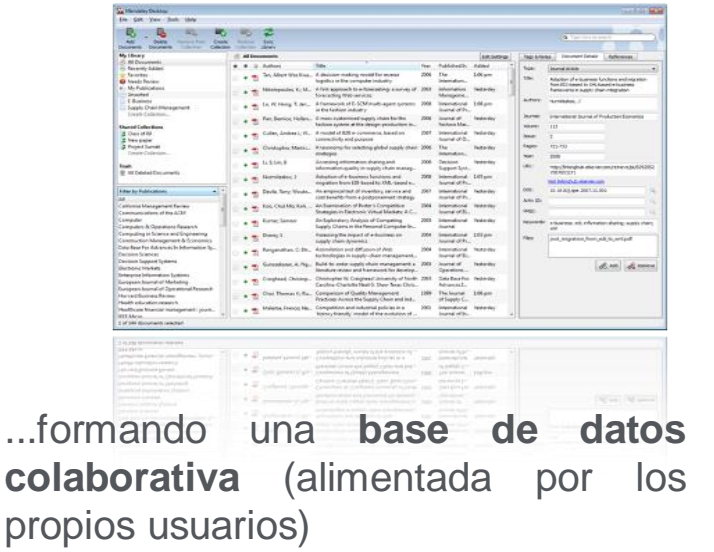

Mendeley es un **gestor de referencia** que le permite gestionar, leer, compartir, anotar y citar en sus trabajos de investigación ...

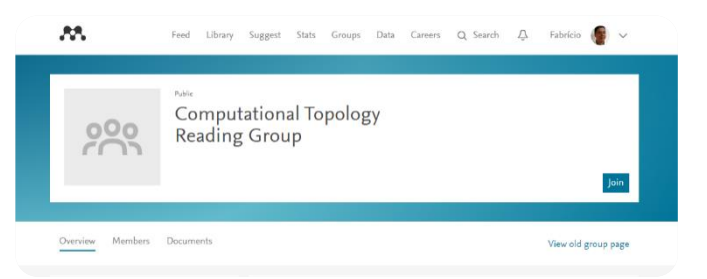

... y una **red social académica** con más de 4 millones de usuarios que le permite conectarse con investigadores y descubrir tendencias de investigación.

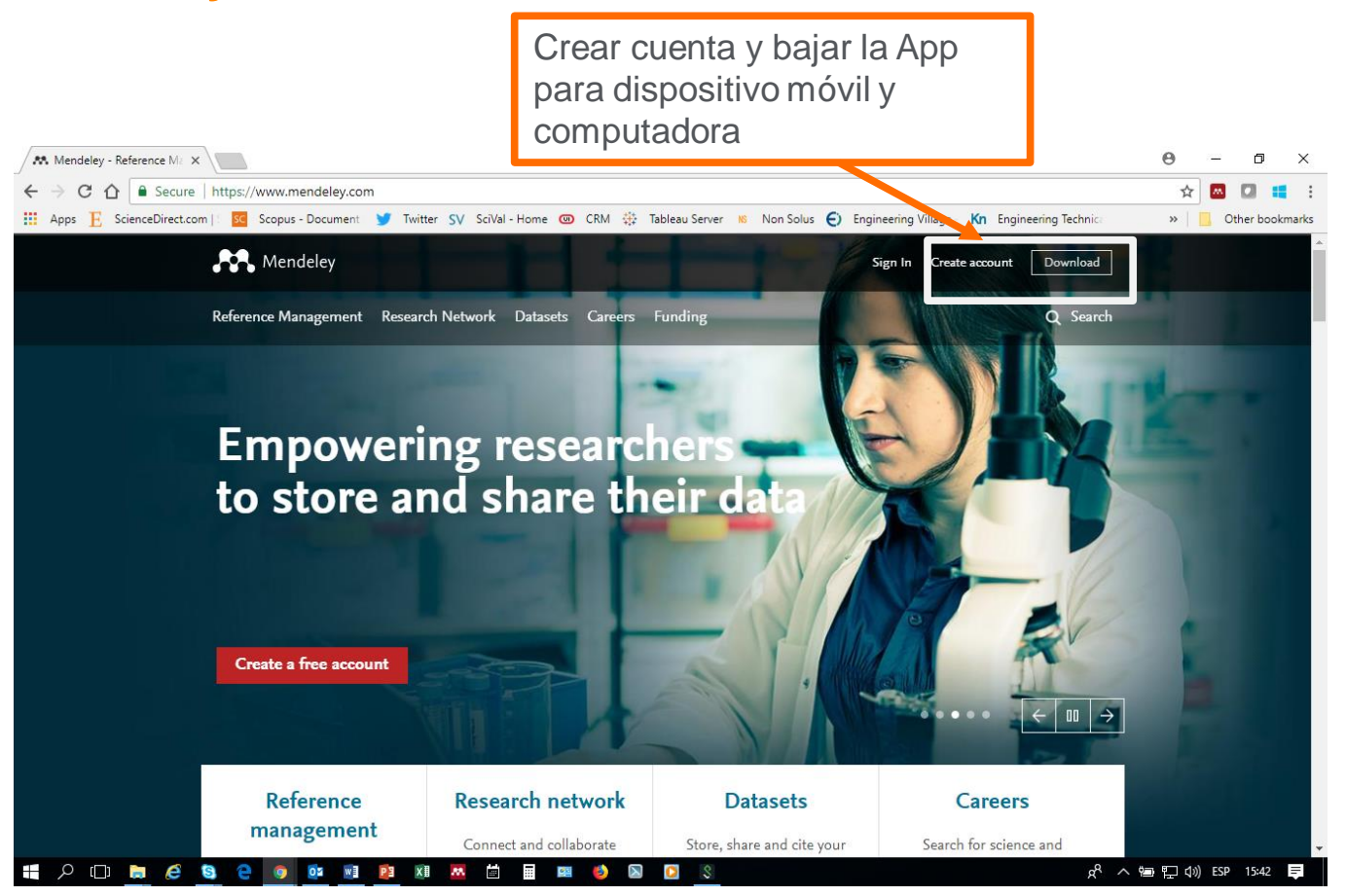

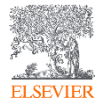

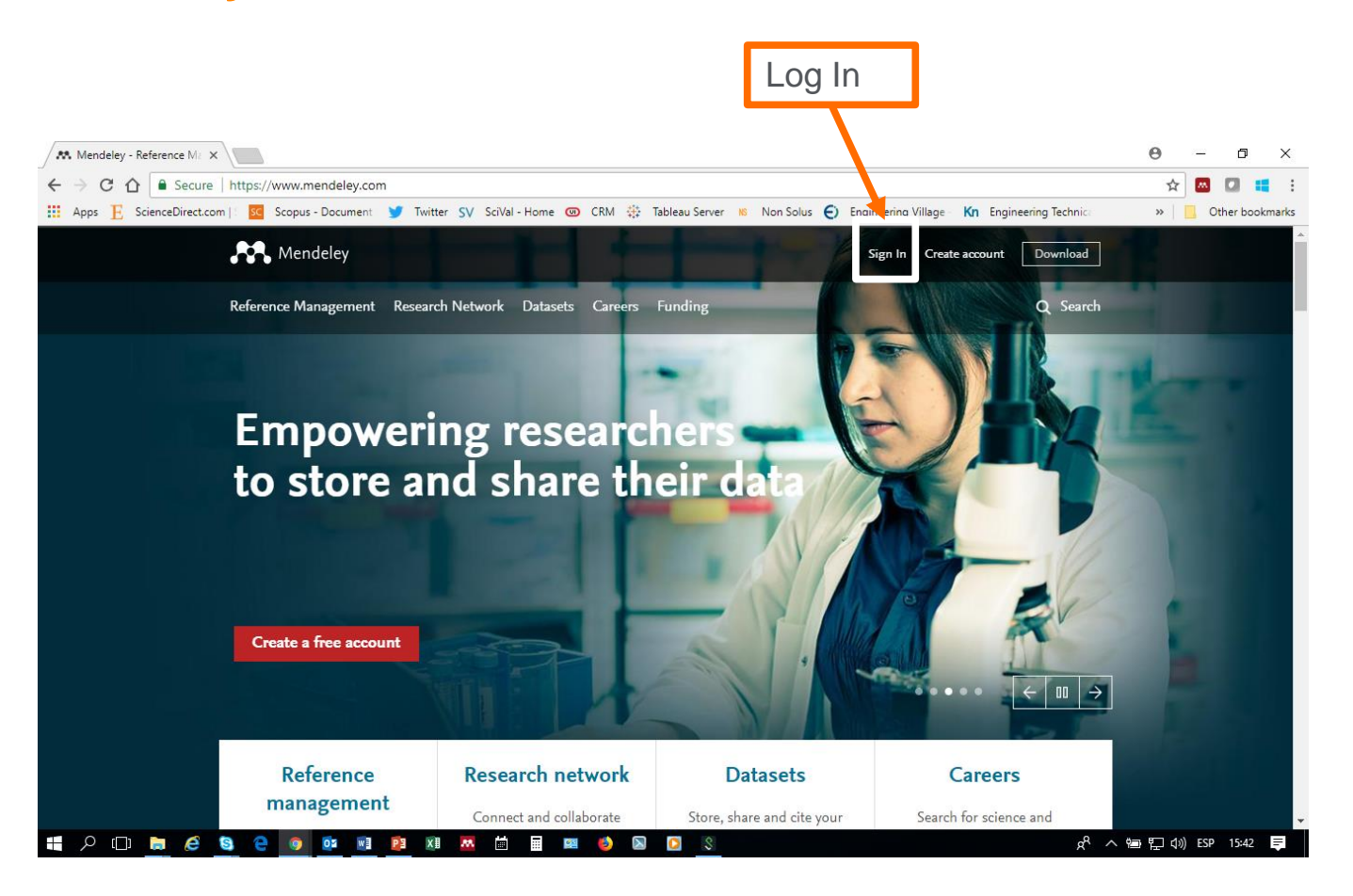

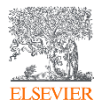

#### **Log In Mendeley**

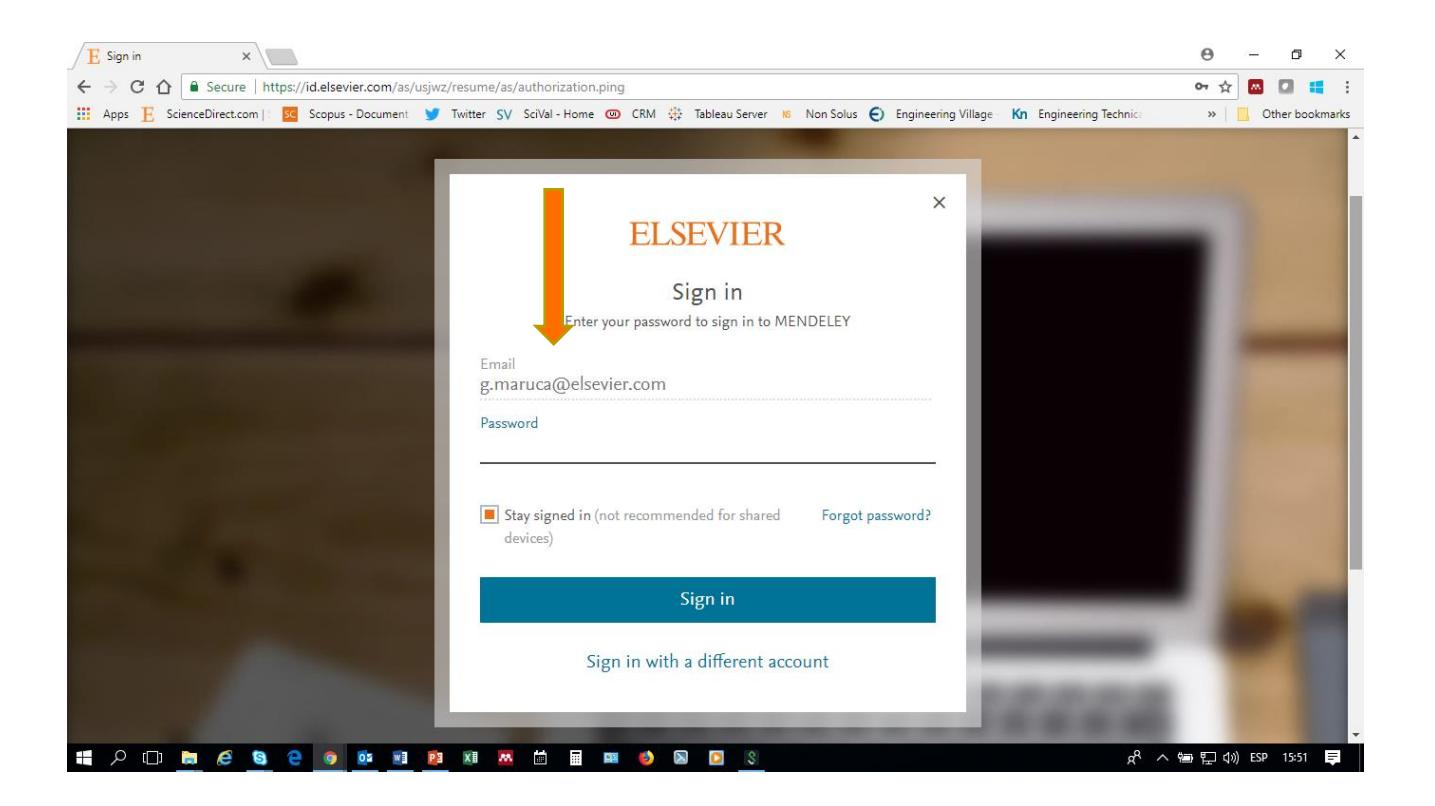

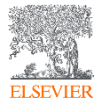

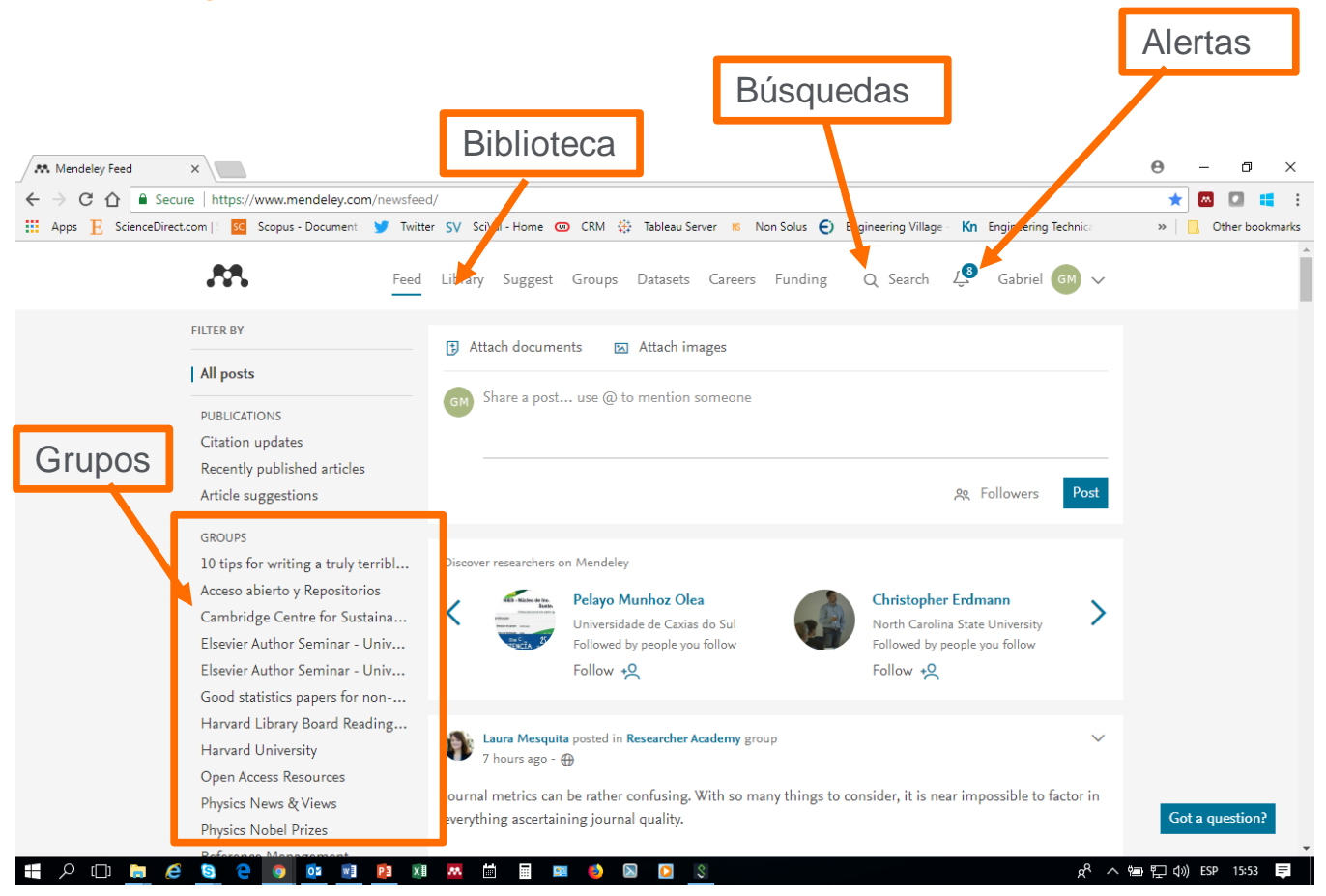

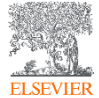

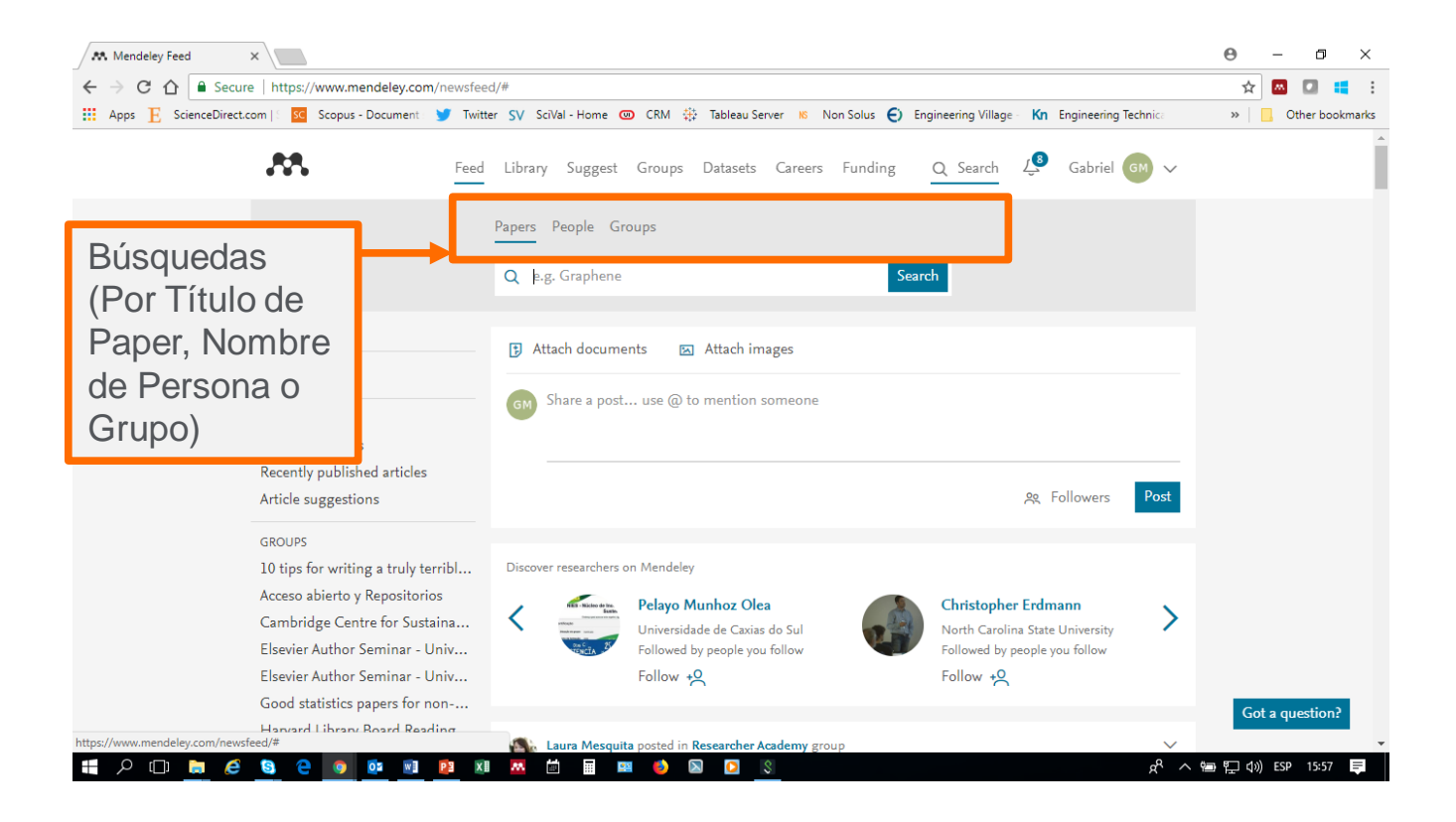

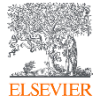

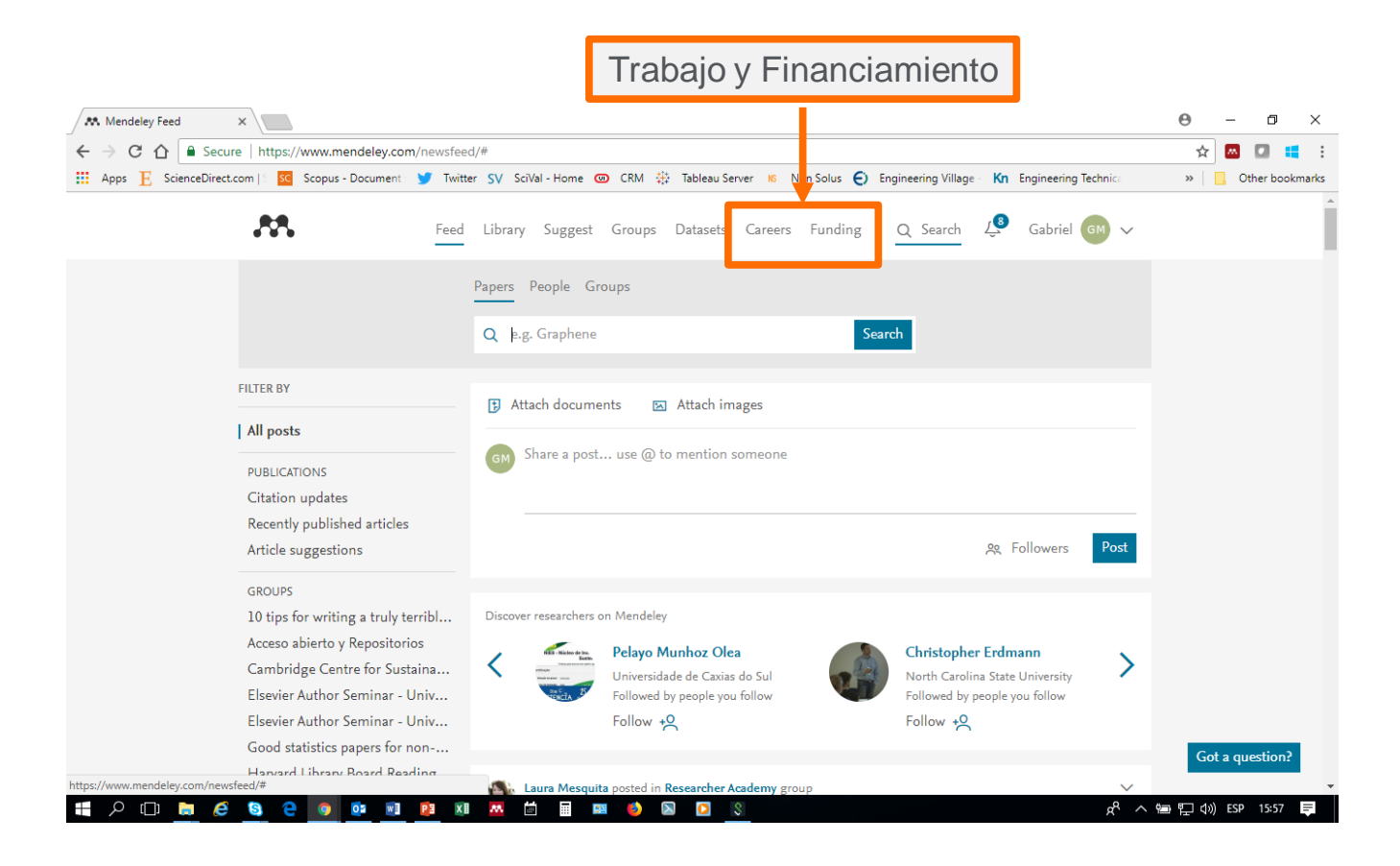

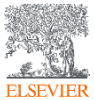

#### **Mendeley Desktop**

**M** 

Ab Abl Abi Δĥ Abi Ab Abi

Abi Ab Ah

#### Opciones de Archivos, Edición, Vista, Herramientas y Ayuda

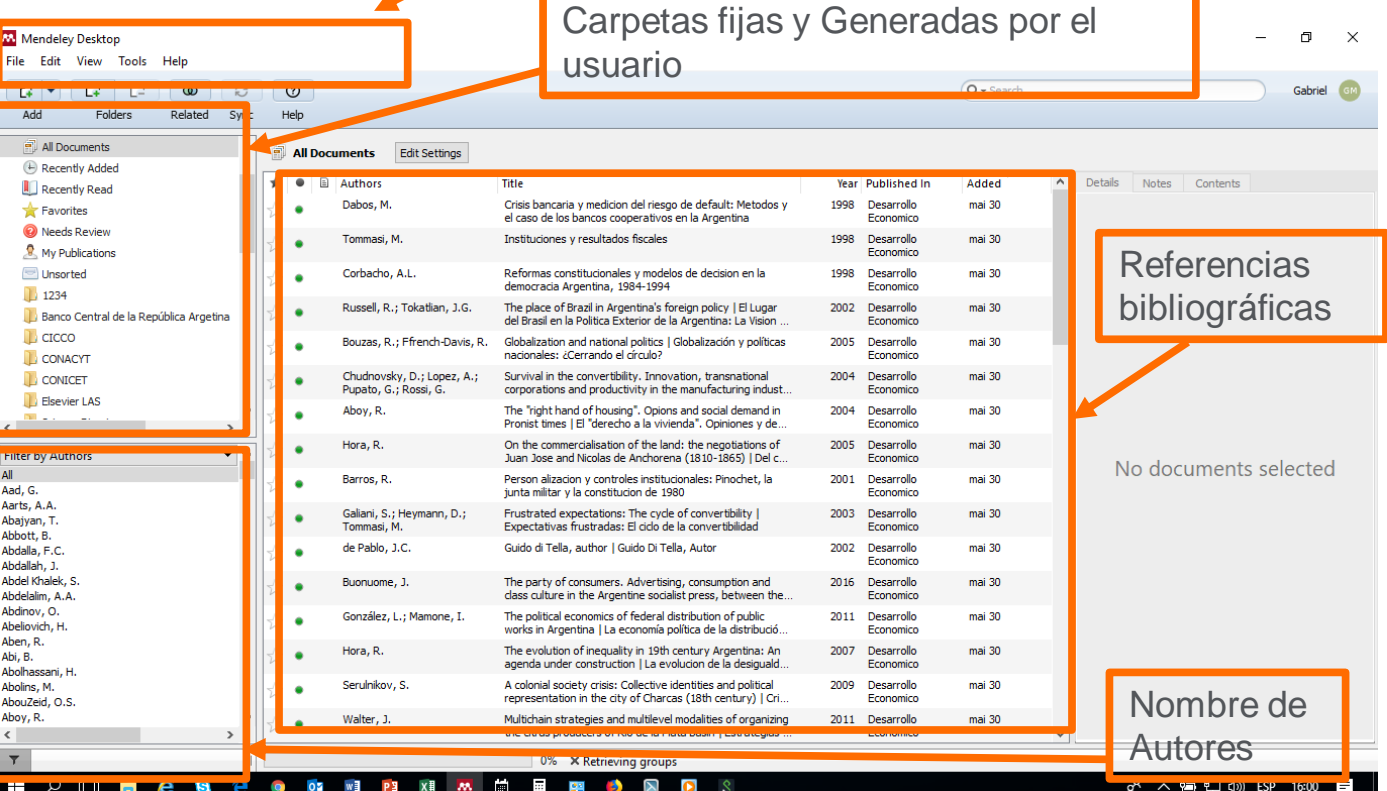

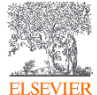

#### **Mendeley Desktop. Archivo**

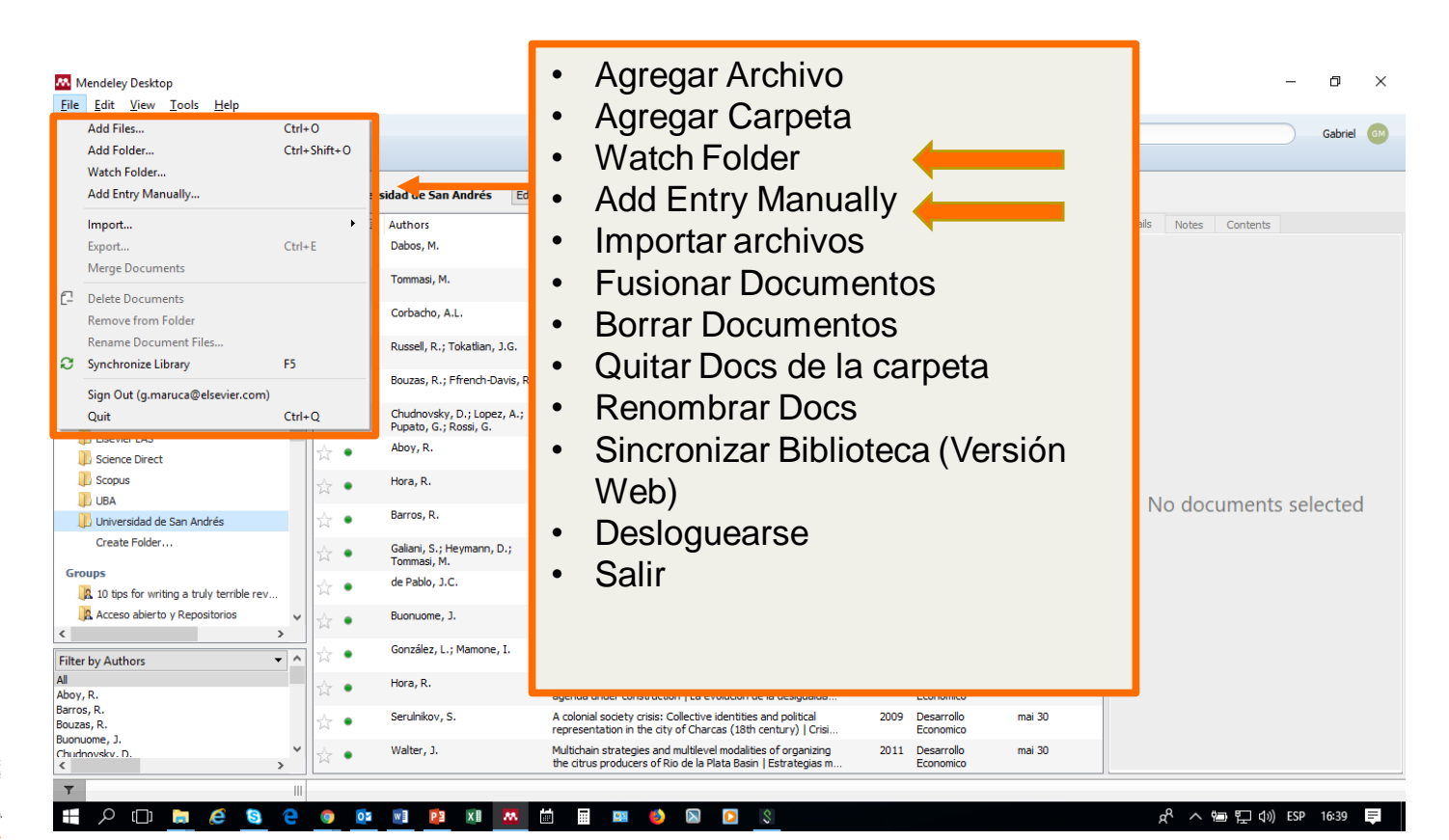

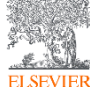

#### **Mendeley Desktop. Edición**

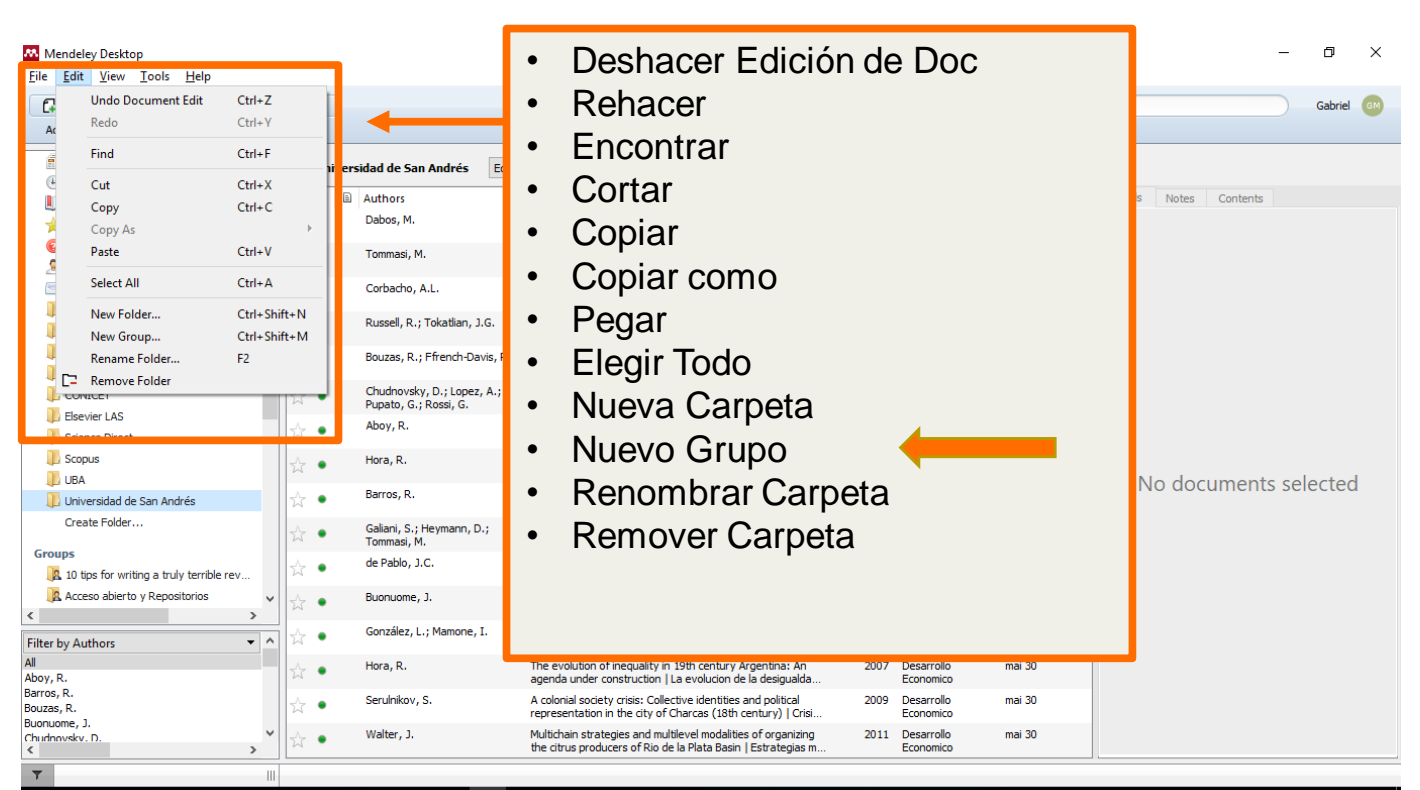

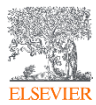

 $\rho$  ( ) in  $e$ 

 $\bullet$ 

**Q** 

8

OZ WE

P3 Xii AA Lii

田

图片 3  $\triangleright$ 

 $\pm$ 

### **Mendeley Desktop. Vistas**

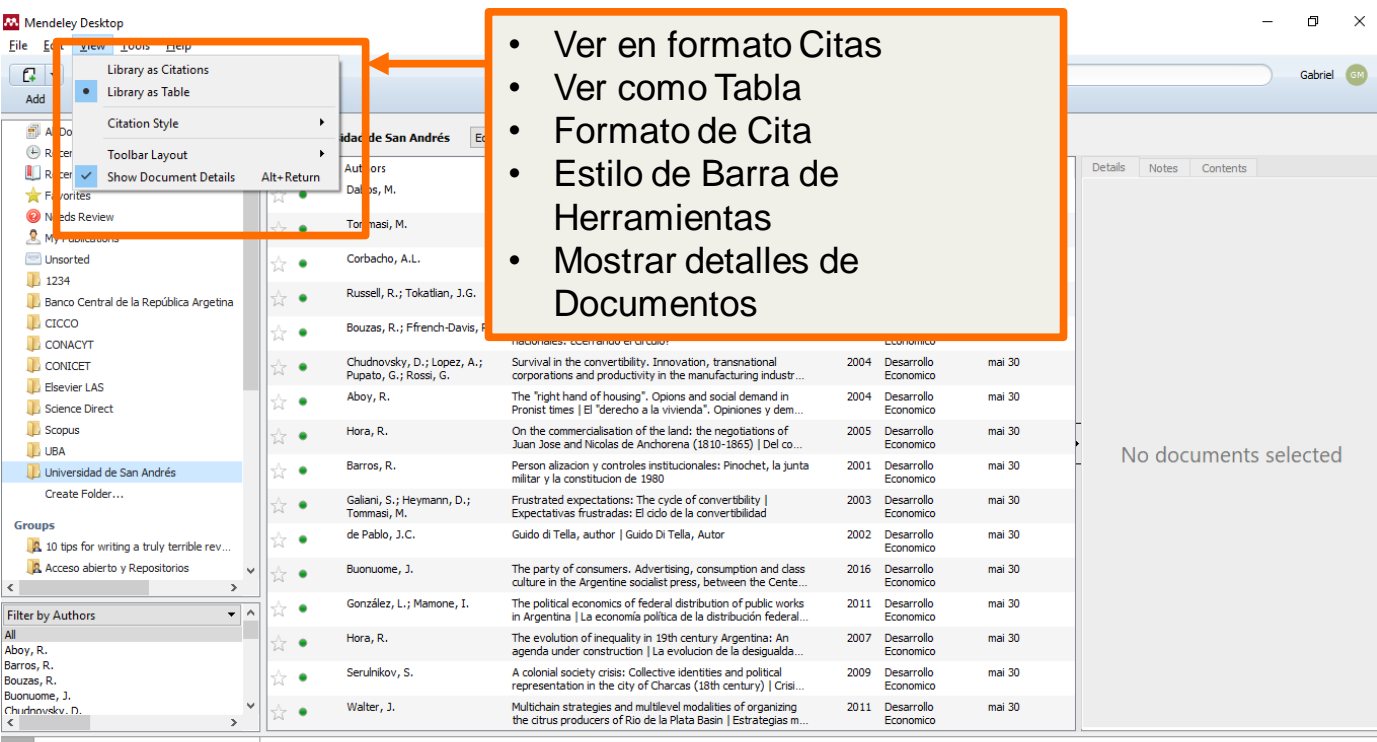

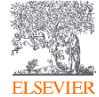

#### HODD & SOOM PRIM ® 無  $\mathbf{\Sigma}$  $\bullet$  $22$  $\mathbf{r}$

#### **Mendeley Desktop. Herramientas**

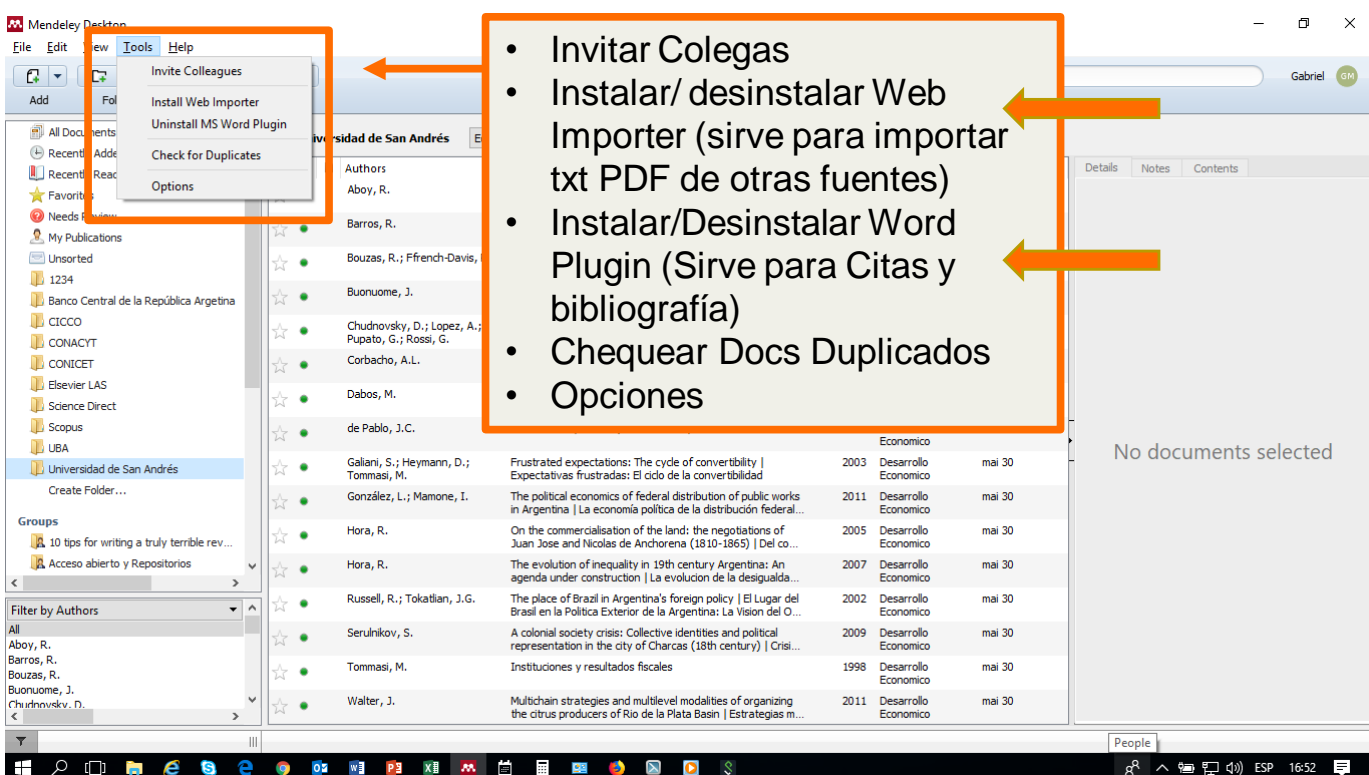

α< ∧ = 口 = ① BSP 16:52

 $\equiv$ 

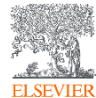

e G е **iq**  $0.2$  $W \equiv$ P<sub>3</sub>

m

**x** av

曽

图

田

 $\mathbb{Z}$  $\bullet$   $\mathcal{S}$ 

45

#### **Mendeley Desktop. Ayuda**

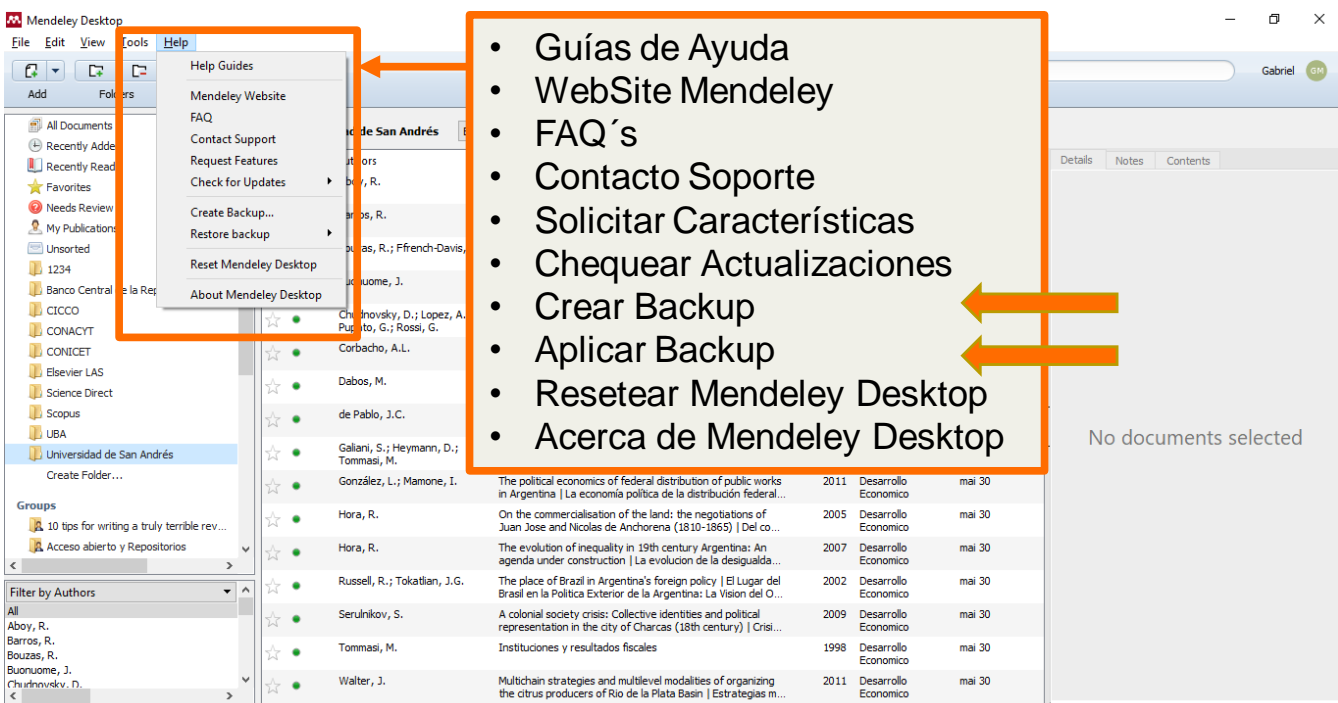

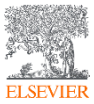

 $\overline{r}$ 

 $\Box$   $\Box$   $\Box$   $\Box$ 

 $\boldsymbol{e}$  $\bullet$ e

 $\mathbb{R}$ 

 $\bullet$ 

 $05$  $W$ 

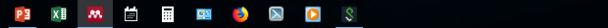

#### https://www.instagram.com/laselsevier/?hl=es

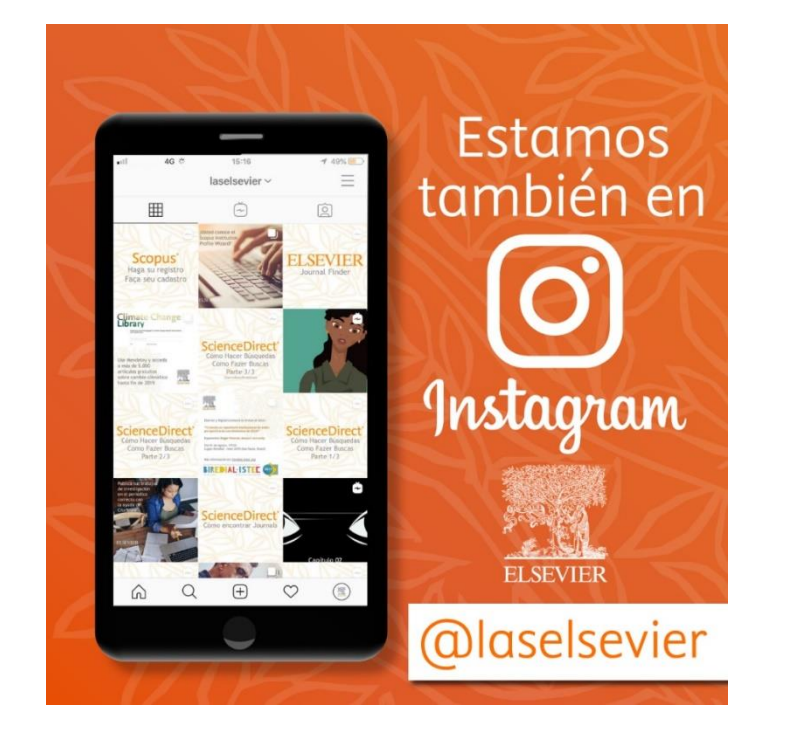

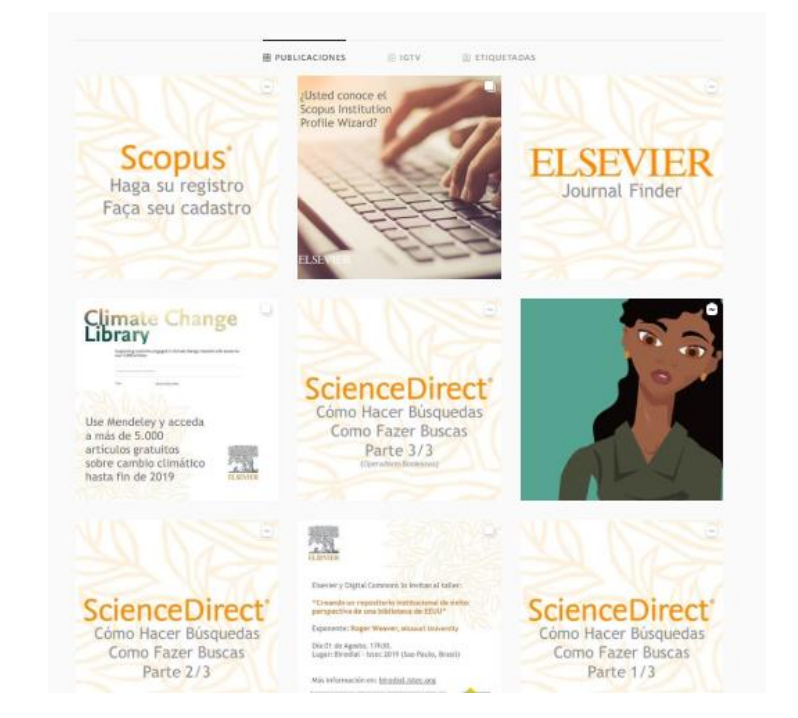

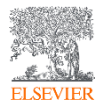

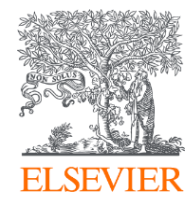

# Thank you

g.maruca@elsevier.com

https://www.instagram.com/laselsevier/?hl=es

**RSS LAS South** 2020

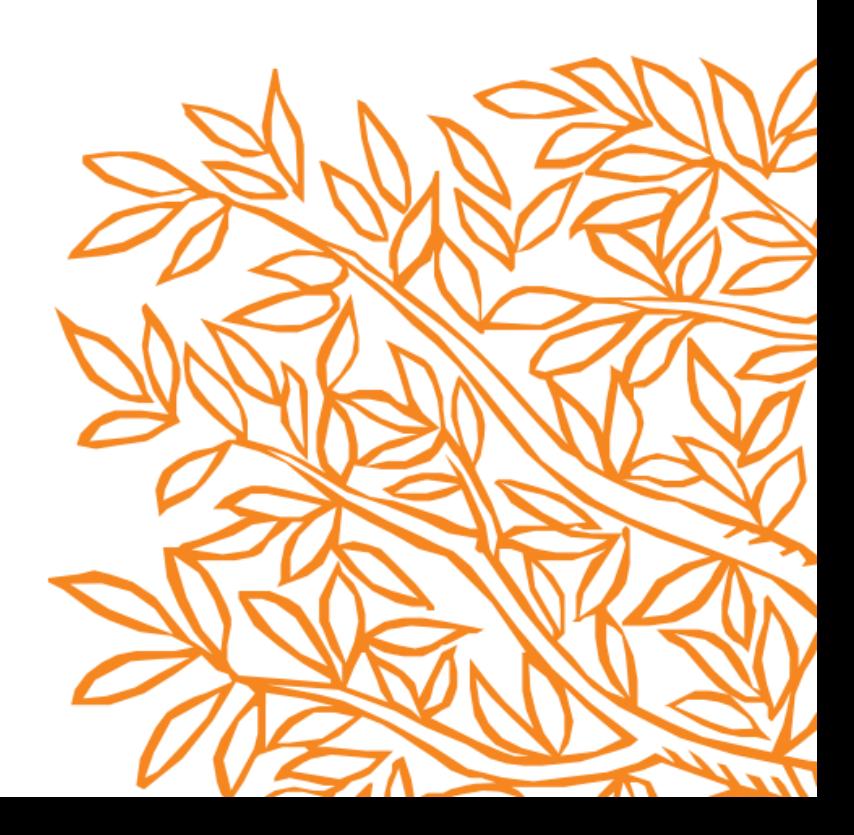